附件 1

2023年度绩效考核评分表

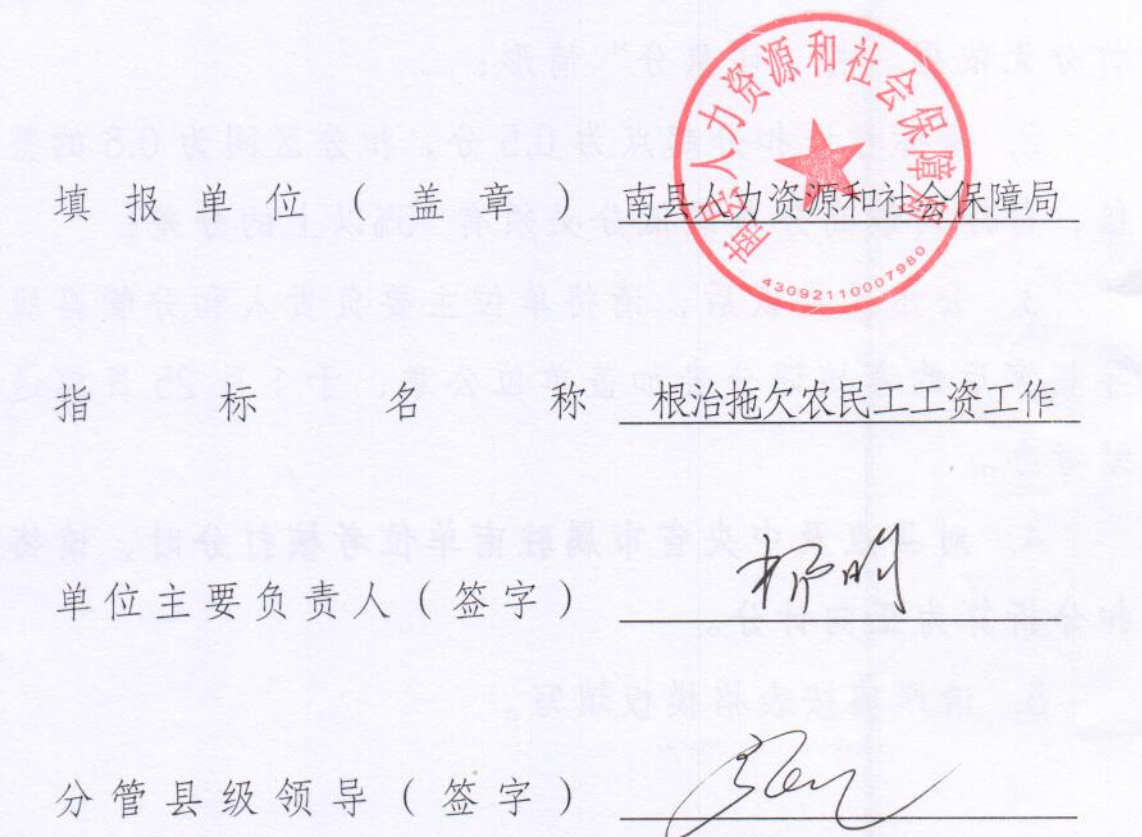

# 考核评分具体要求

**Shannon Mont 29 A. 1** 

1. 各考核单位根据考核细则对指标完成情况进行评分 (请严格按绩考办法赋予的指标分折算后评分),报分管县 级领导审核后进行公示,公示期限不少于三个工作日。禁止 打分无依据、打"印象分"情形;

2. 指标考评扣分起点为 0.5分, 扣分区间为 0.5 的整数 倍,每序列最高分与最低分必须有10%以上的分差;

3. 公示无异议后,请将单位主要负责人和分管县级领 导签字后的考核评分表加盖单位公章,于1月25日前送县 绩考办。

4. 对县直及中央省市属驻南单位考核打分时,请将倒 扣分折算为正向计分。

- 7 –

5. 请严格按表格模板填写。

# 2023年度绩效考核评分表

#### 一、乡镇

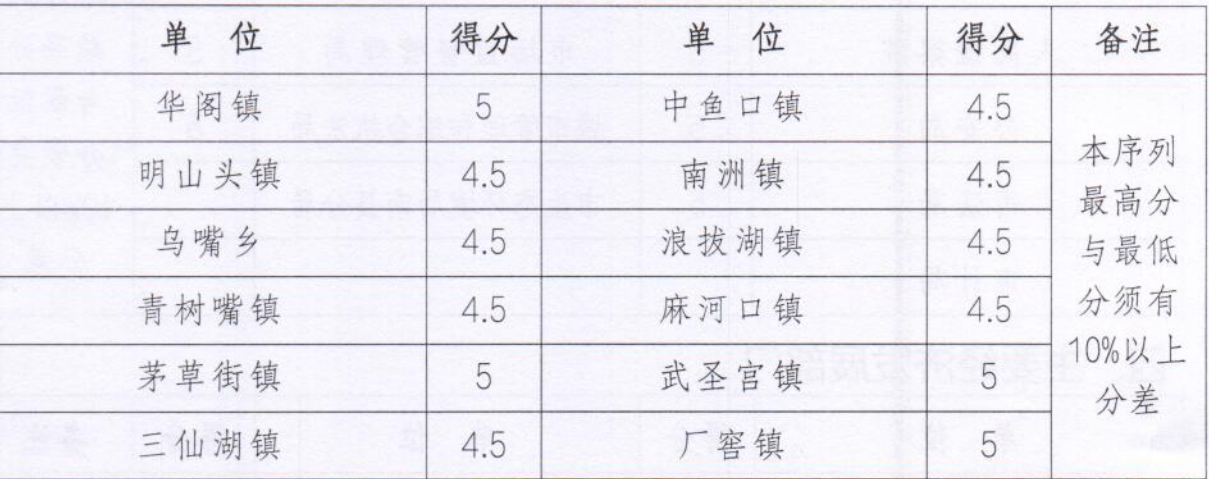

#### 二、党群政务综合部门

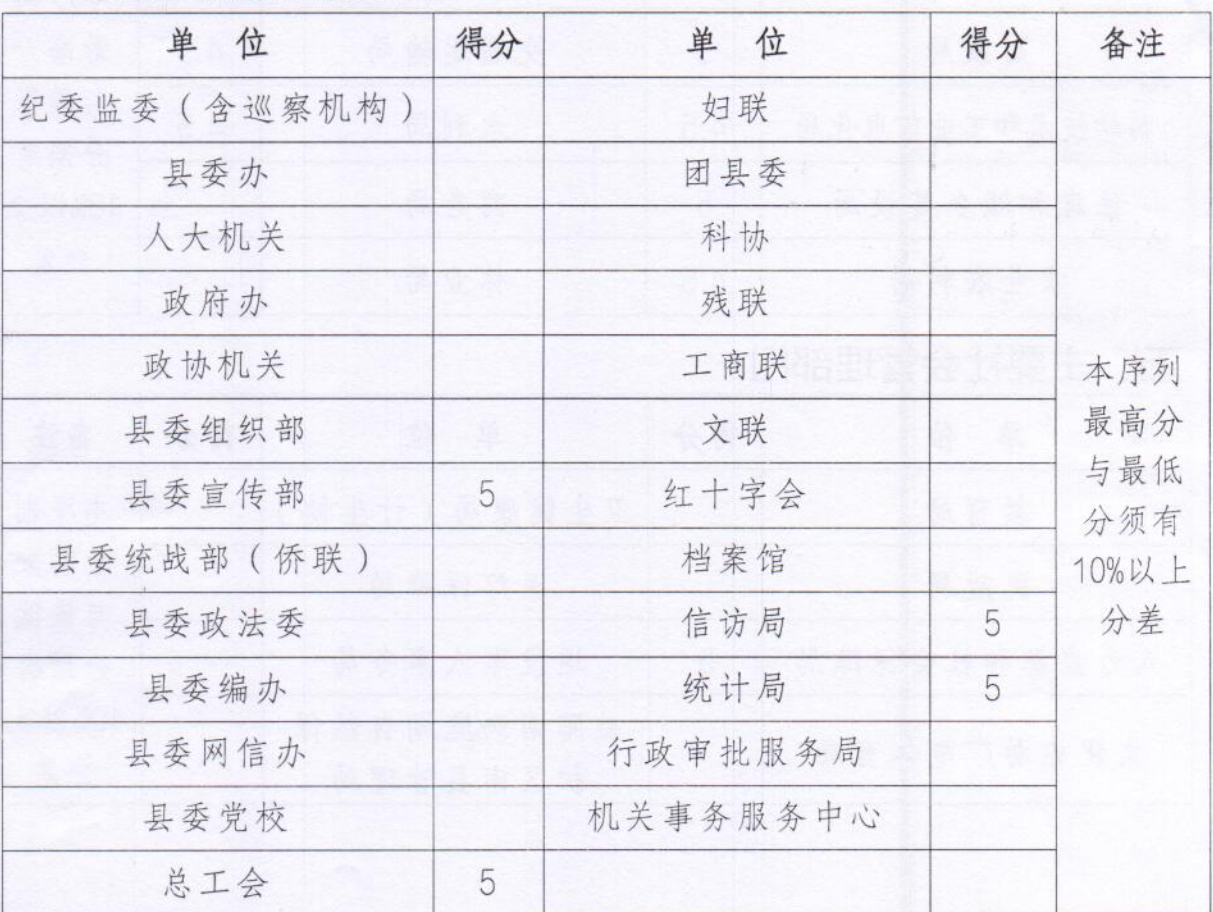

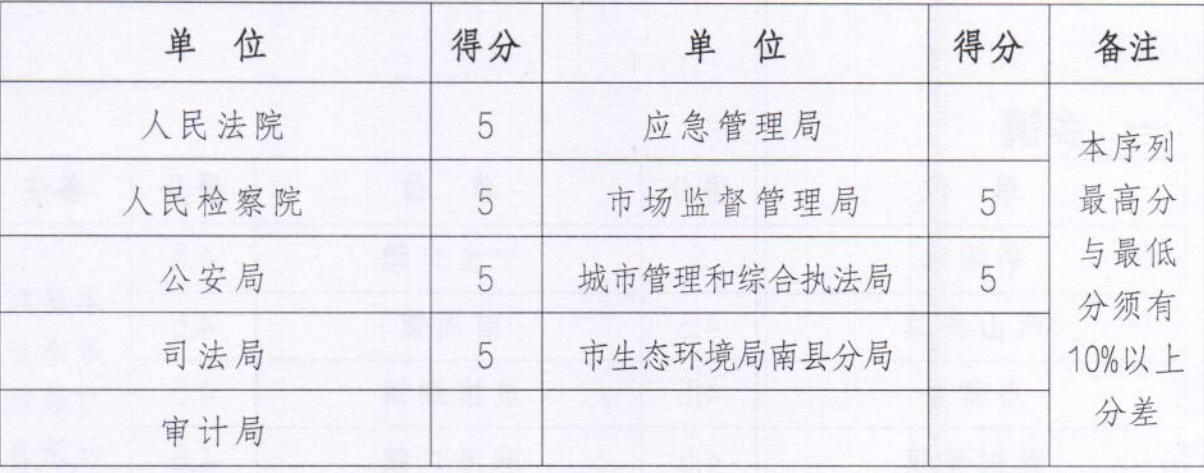

市长

# 三、司法执法监督管理部门

#### 四、主要经济发展部门

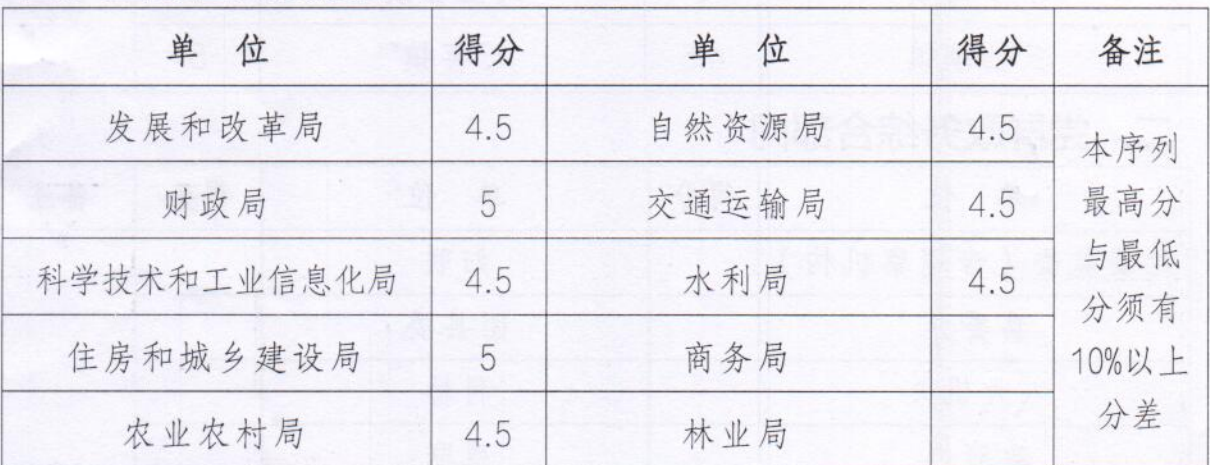

# 五、主要社会管理部门

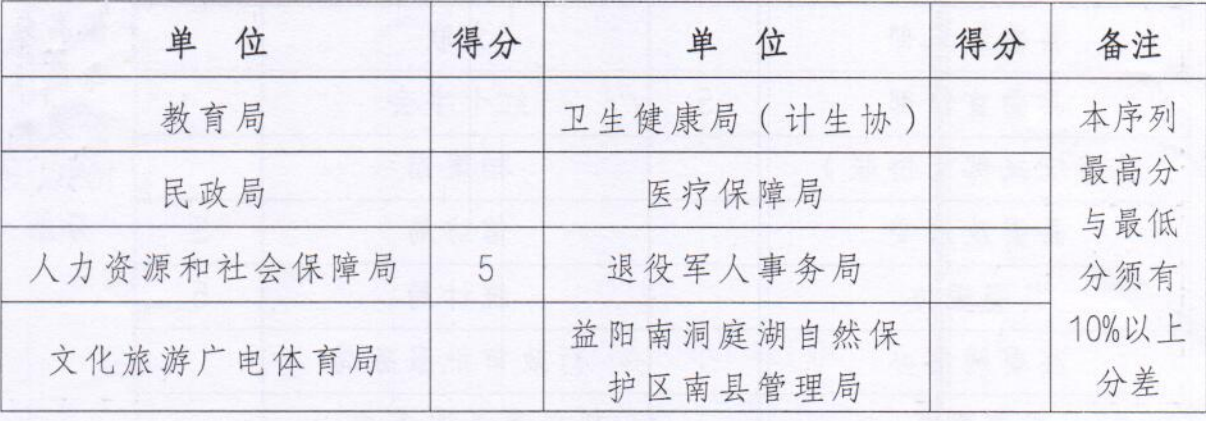

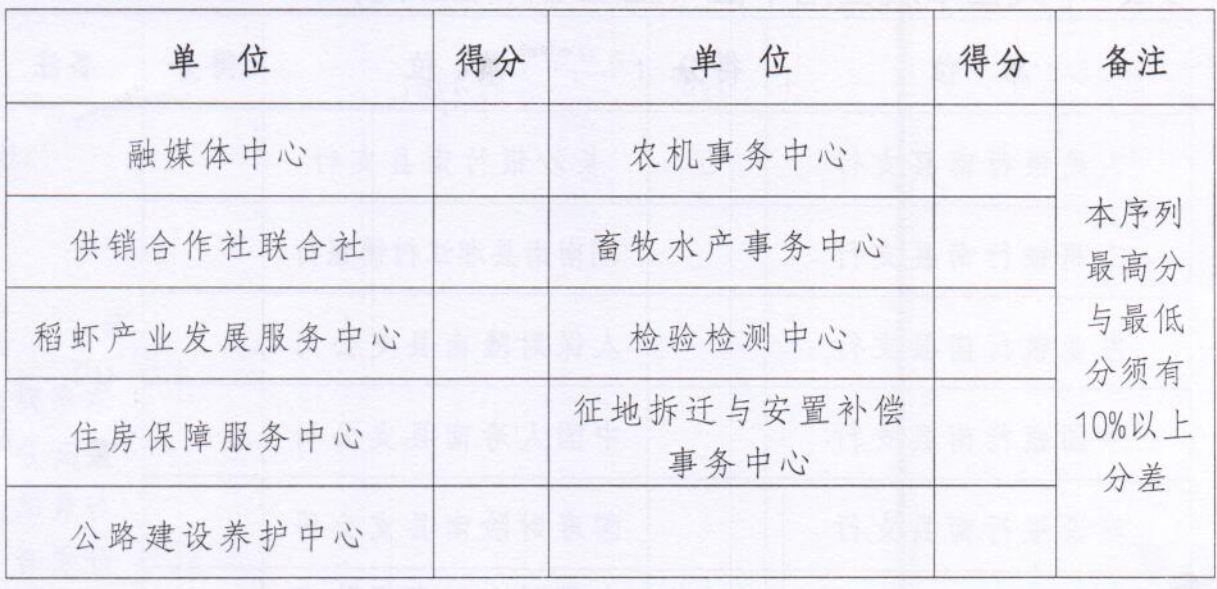

 $\label{eq:3.1} \frac{1}{2\pi}\int_{\mathbb{R}^3}\frac{1}{\sqrt{2\pi}\int_{\mathbb{R}^3}\frac{1}{\sqrt{2\pi}}\frac{1}{\sqrt{2\pi}}\frac{1}{\sqrt{2\pi}}\frac{1}{\sqrt{2\pi}}\frac{1}{\sqrt{2\pi}}\frac{1}{\sqrt{2\pi}}\frac{1}{\sqrt{2\pi}}\frac{1}{\sqrt{2\pi}}\frac{1}{\sqrt{2\pi}}\frac{1}{\sqrt{2\pi}}\frac{1}{\sqrt{2\pi}}\frac{1}{\sqrt{2\pi}}\frac{1}{\sqrt{2\pi}}\frac{1}{\sqrt{2\pi}}\frac$ 

六、正科级事业单位

# 七、中央省市属驻南单位 (行政执法与服务部门)

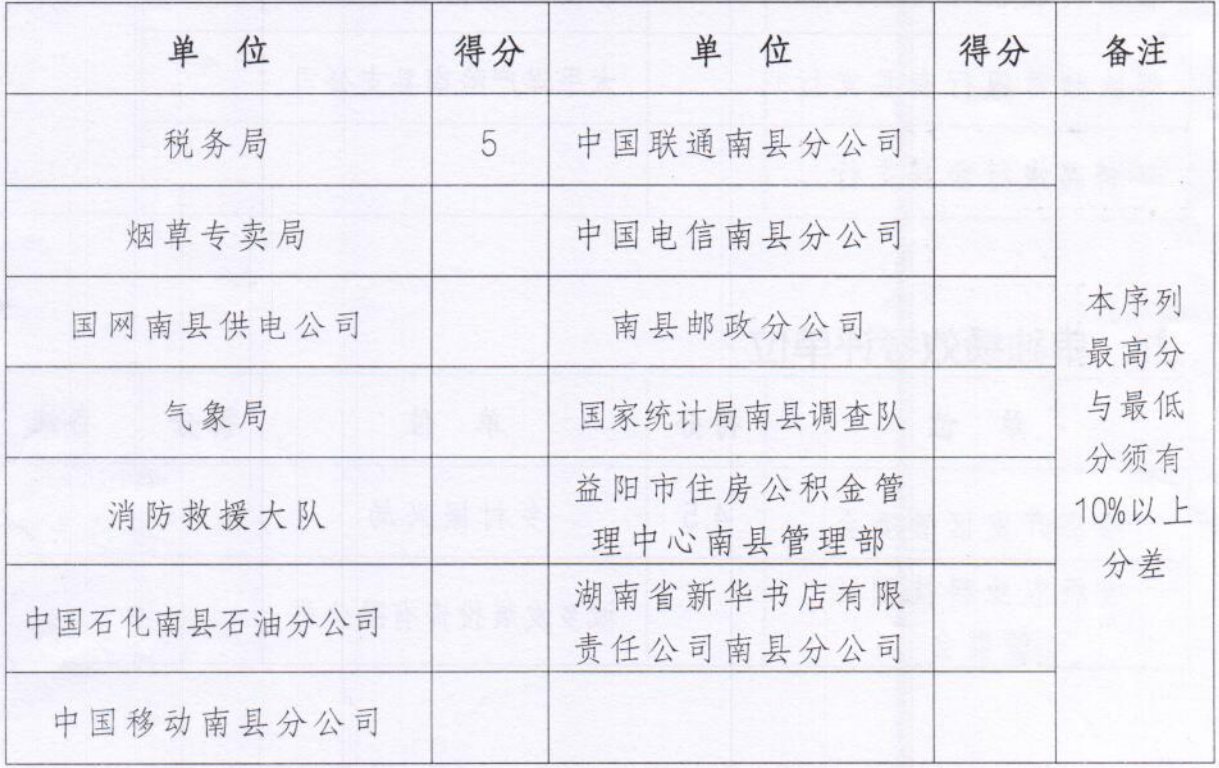

| 单<br>位     | 得分              | 位<br>单            | 得分      | 备注                                      |
|------------|-----------------|-------------------|---------|-----------------------------------------|
| 人民银行南县支行   | $5\overline{)}$ | 长沙银行南县支行          | 25 . 62 | 本序列<br>最高分<br>与最低<br>分须有<br>10%以上<br>分差 |
| 工商银行南县支行   |                 | 湖南南县湘江村镇银行        | in Isla |                                         |
| 农业银行南县支行   |                 | 人保财险南县支公司         |         |                                         |
| 中国银行南县支行   |                 | 中国人寿南县支公司         |         |                                         |
| 建设银行南县支行   |                 | 国寿财险南县支公司         |         |                                         |
| 南县农村商业银行   |                 | 中华联合财产保险南<br>县支公司 |         |                                         |
| 农业发展银行南县支行 |                 | 平安产险南县支公司         |         |                                         |
| 邮政储蓄银行南县支行 |                 | 太平洋产险南县支公司        |         |                                         |
| 湖南银行南县支行   |                 |                   |         |                                         |

八、中央省市属驻南单位 (金融与保险部门)

# 九、单独绩效考评单位

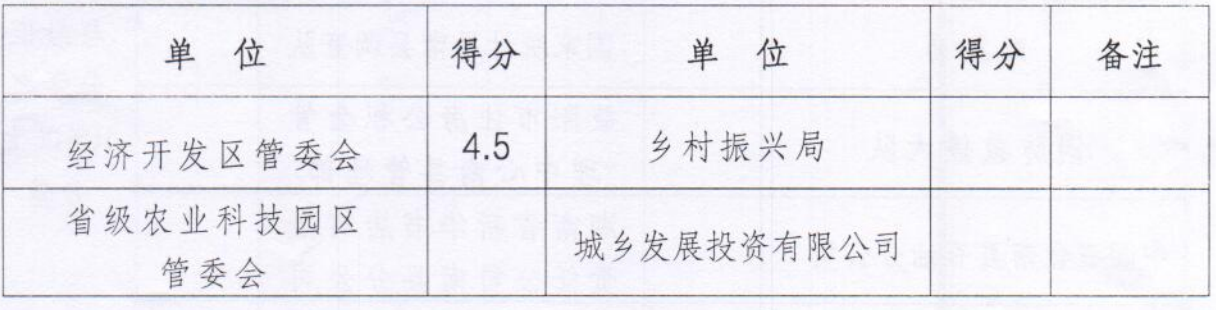